#### CS 420 Advanced Programming Languages Fall Semester, 2022 Doc 13 Clojure Functions Oct 6, 2022

Copyright ©, All rights reserved. 2022 SDSU & Roger Whitney, 5500 Campanile Drive, San Diego, CA 92182-7700 USA. OpenContent [\(http://www.opencontent.org/opl.shtml](http://www.opencontent.org/opl.shtml)) license defines the copyright on this document.

# **impl CourseSchedule**

```
 pub fn courses_at(&self, time: String, day: String) -> Vec<&Course> {
      let mut courses = Vec::new();
      for course in &self.courses {
       if course.time == time && course.day == day {
           courses.push(course);
 }
 }
      courses
 }
}
 fn courses_at(&self, time: &str, days: &str) -> Vec<&Course> {
   self.courses
        .iter()
        .filter(|course| course.start time == time && course.days == days)
        .collect()
 }
```
### **Rust Iterator functions**

https://danielkeep.github.io/itercheat\_baked.html

cartesian product chain chunks cmp coalesce collect collect\_vec cycle dedup dropping dropping\_back enumerate eq filter filter\_map flat\_map flatten ge

group\_by gt interleave interleave\_shortest intersperse kmerge kmerge\_by map map fn map results merge merge\_by pad\_using partial\_cmp partition partition\_map rev scan

skip skip while sorted sorted\_by step take take\_while take while ref tee tuple\_windows tuples unique unique\_by unzip while some with\_position zip zip\_eq zip\_longest

## **https://clojure.org/api/cheatsheet**

#### Cheatsheet

#### Clojure 1.11 Cheat Sheet (v54)

Download PDF version / Source repo

Many thanks to Steve Tayon for creating it and Andy Fingerhut for ongoing maintenance.

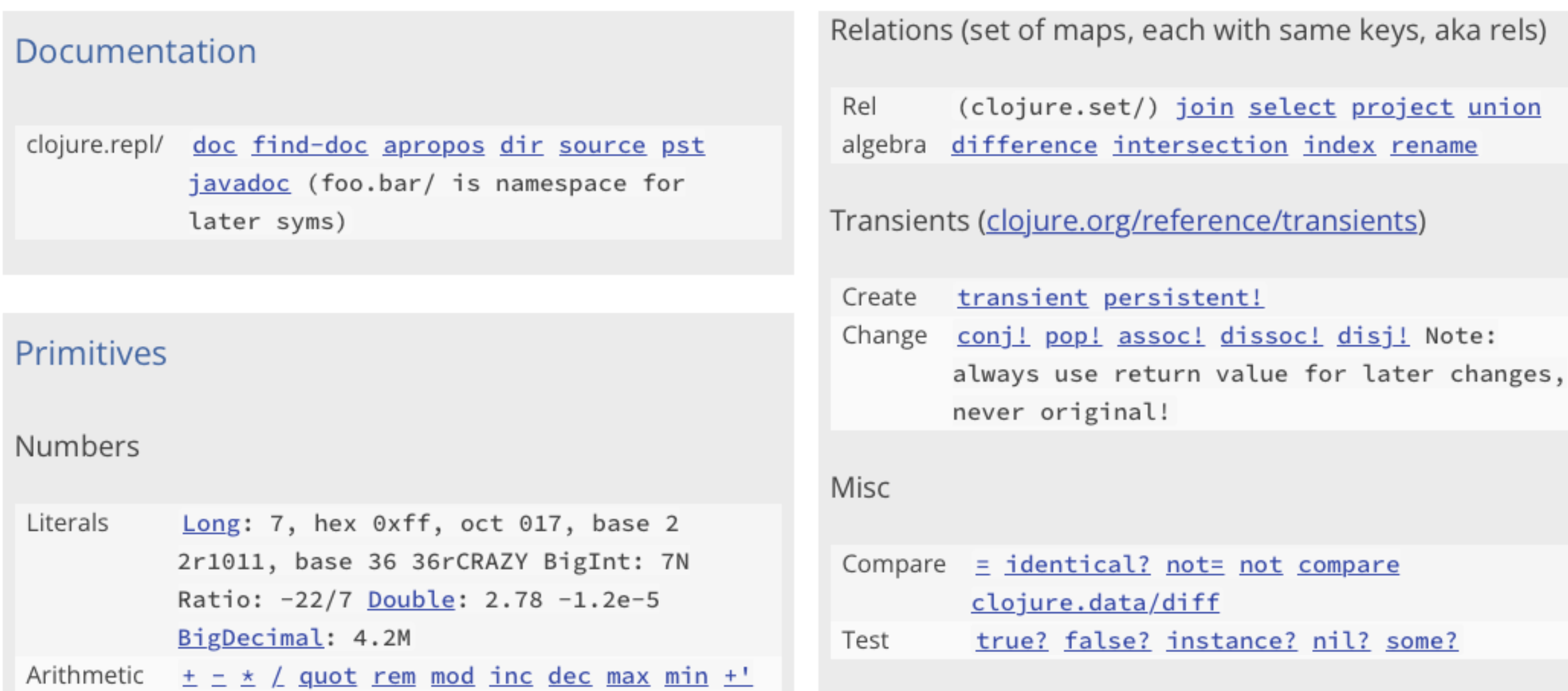

 $max$ 

 $\overline{\phantom{0}}$ 

# **Common Operations on Collections**

Combine elements into one result sum all elements, min

Transform each element add 10 to each element Pass each element as argument to function Print each element to standard out

Select all elements that meet a condition all elements greater than 10

Select one elements that meet a condition First element greater than 10

Group elements by some criteria group strings by size

# **Map, Reduce, Filter**

Higher order functions

Very important

#### Map

Apply a function to each element of a collection, return resulting collection Ruby - collect, map Smalltalk - collect

#### **Filter**

Returns elements of collection that make

**Reduce** 

Applies function

### **Reduce**

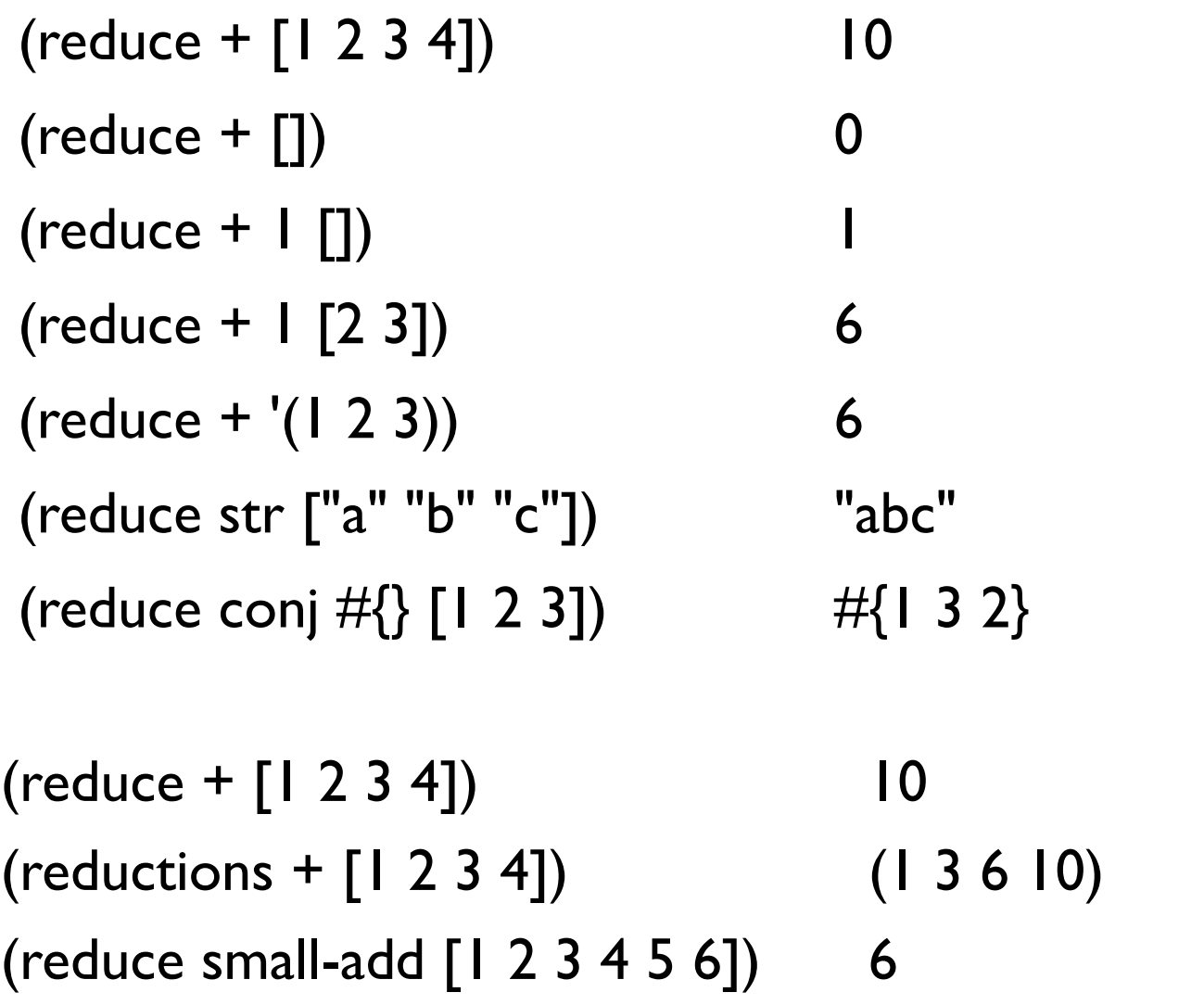

(defn small-add [subresult x] (if  $(< x 4)$ ) (+ subresult x) (reduced subresult)))

## **Map**

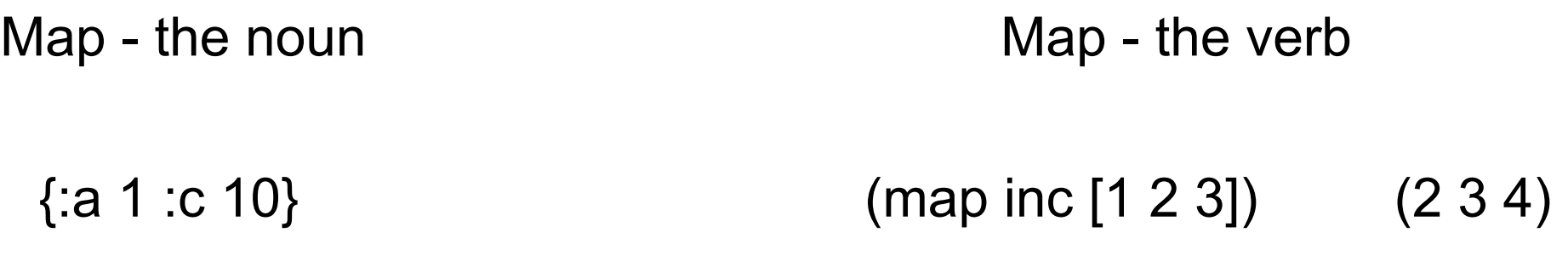

### **Map - the Verb**

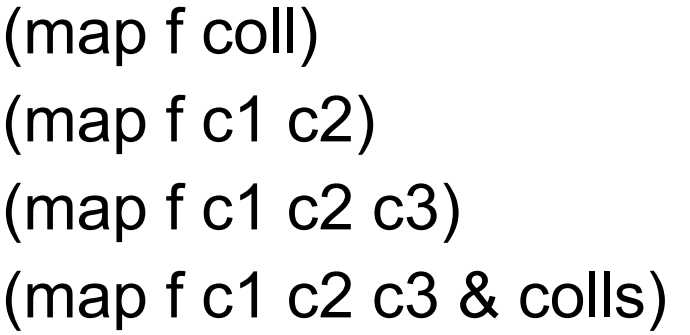

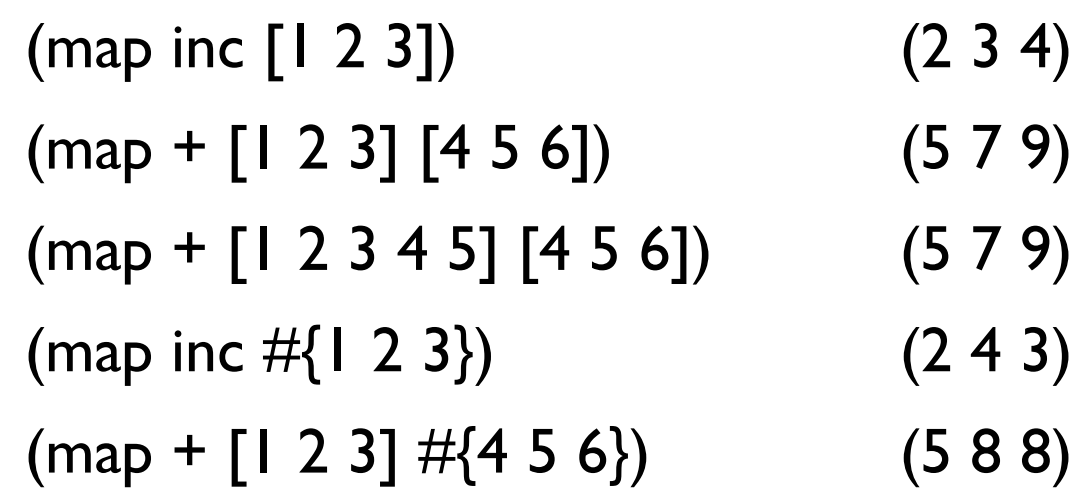

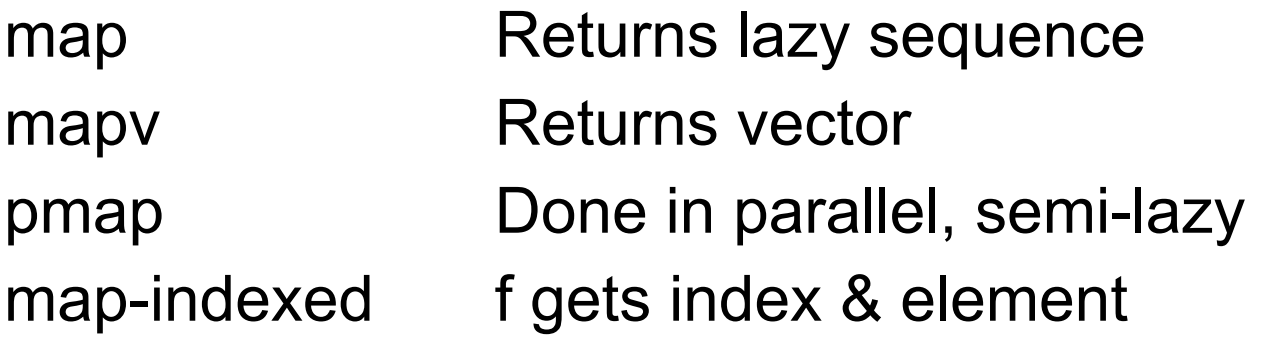

### **map-indexed**

(map-indexed (fn [index item] {:index index :item item}) ["a" "b" "c"])

 $({\{:\text{index } 0, :\text{item "a"}\} }$  {:index 1, :item "b"}  ${\{:\text{index } 2, :\text{item "c"}\}}$ 

### **pmap**

Distributes work among cores, not separate processors/machines

Operation needs to be computationally intense

(time (doall (map inc (range 10000)))) "Elapsed time: 4.73 msecs"

(time (doall (pmap inc (range 10000)))) "Elapsed time: 529.905 msecs"

# **Slightly More Realistic Example**

(defn long-running-job [n] (reduce + (take 10000000 (iterate #(Math/sin %) n))))

(time (doall (map long-running-job (range N)))) (time (doall (pmap long-running-job (range N))))

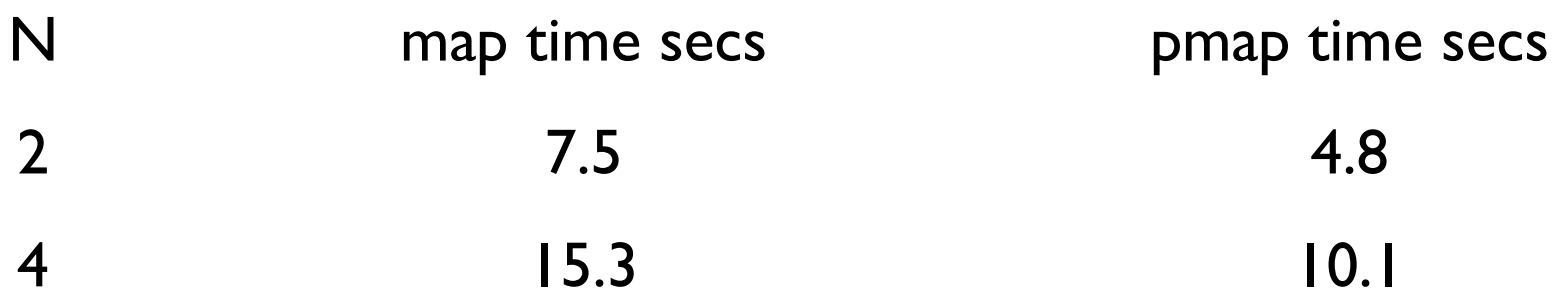

### **filter**

(filter even? [1 2 3 4 5 6 7])  $(2 4 6)$ 

(remove even? [1 2 3 4 5 6 7]) (1 3 5 7)

(keep even? [1 2 3 4 5 6 7]) (false true false true false true false)

2

(first (filter even? [1 2 3 4 5 6 7]))

(filter #{3 5 9 12} [1 2 3 4 5 6 7]) (3 5)

fliterv returns vector of results instead of lazy sequence

# **Specialized filter functions**

(take-while neg? [-2 -1 0 1 2 3]) (-2 -1)

(take-while neg? [-2 -1 0 -1 -2 3]) (-2 -1)

(drop-while neg? [-1 -2 -6 -7 1 2 3 4 -5 -6 0 1]) (1 2 3 4 -5 -6 0 1)

 $(split-with #( $\frac{6}{6}3$ )[1 2 3 4 5 1])$  [(1 2) (3 4 5 1)]

(split-with pred coll) [(take-while pred coll) (drop-while pred coll)]

### **Tests**

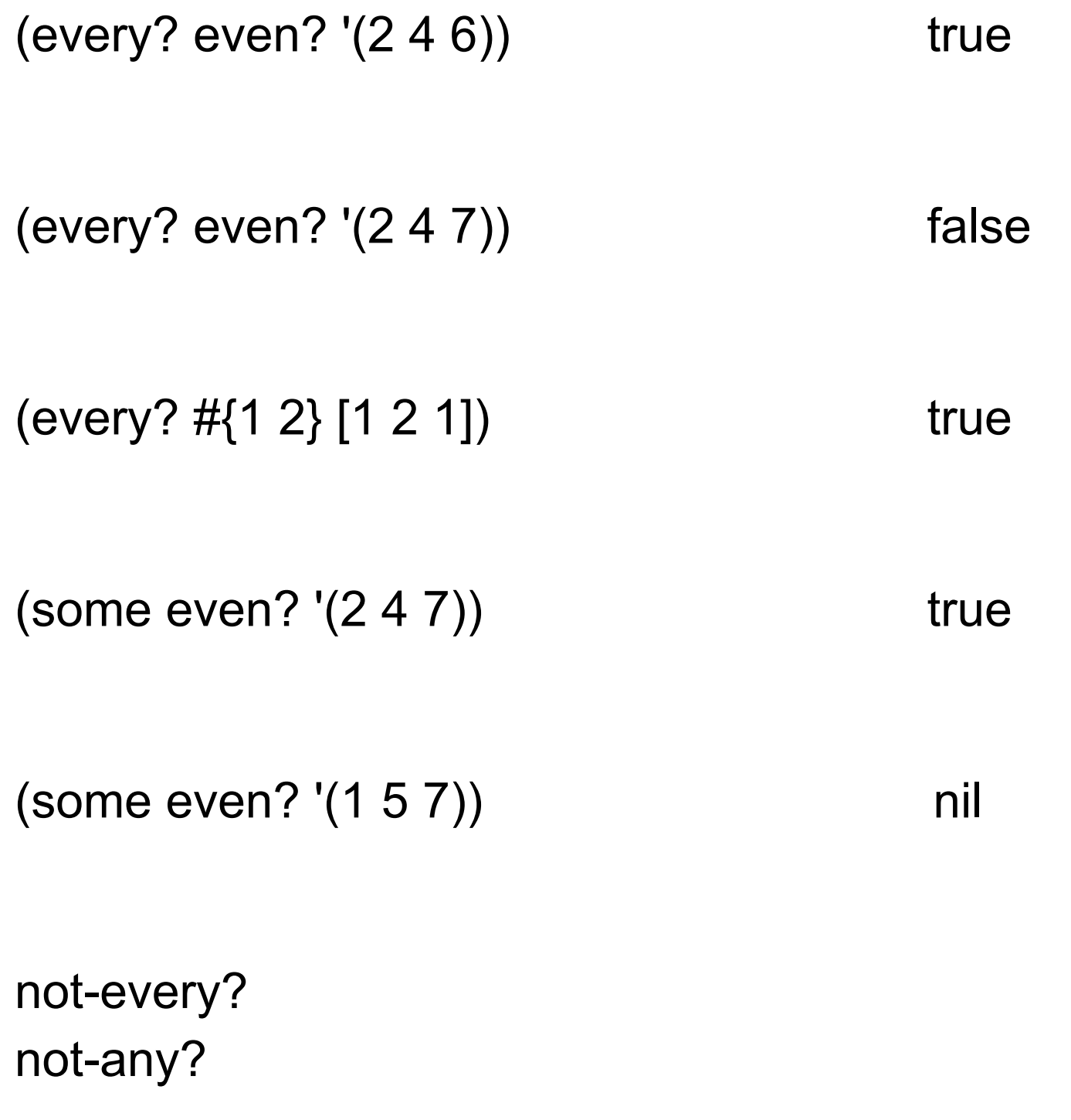

```
partition
```
(partition n coll) (partition n step coll) (partition n step pad coll)

```
(partition 4 (range 20))
  ((0 1 2 3) (4 5 6 7) (8 9 10 11) (12 13 14 15) (16 17 18 19))
```
(partition 9 (range 20)) ((0 1 2 3 4 5 6 7 8) (9 10 11 12 13 14 15 16 17))

```
(partition 5 3 (range 20))
  ((0 1 2 3 4) (3 4 5 6 7) (6 7 8 9 10) (9 10 11 12 13) (12 13 14 15 16) (15 16 17 18 19))
```

```
(partition 9 9 [1 1 1] (range 20)) 
  ((0 1 2 3 4 5 6 7 8) (9 10 11 12 13 14 15 16 17) (18 19 1 1 1))
```
### **For**

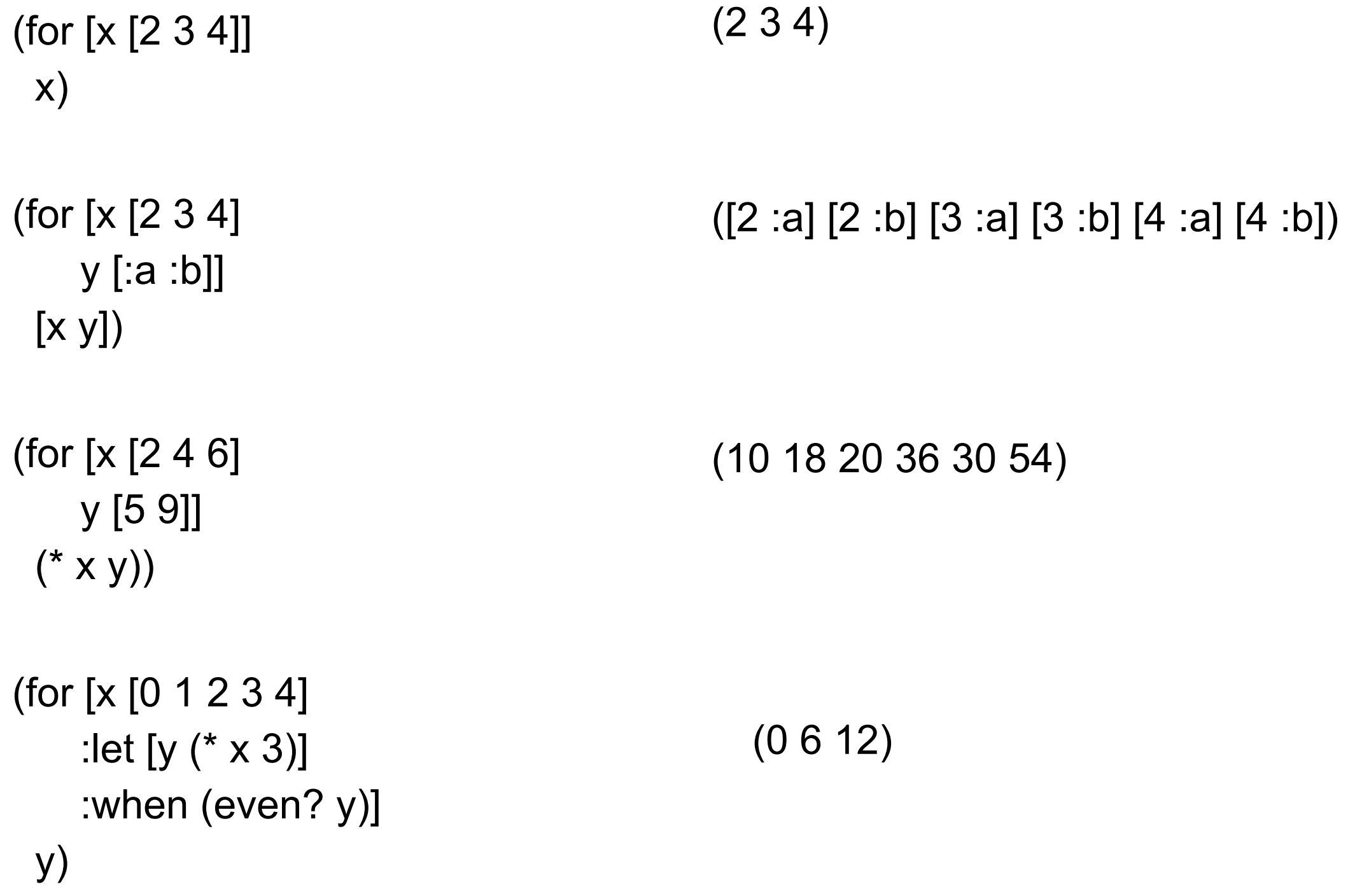

T

### **For - :while & :when**

```
(for [x [0 1 2] 
     y [0 1 2] 
    :when (not= x y)]
  [x y])
```
([0 1] [0 2] [1 0] [1 2] [2 0] [2 1])

```
(for [x [0 1 2]
     y [0 1 2]
    :while (not= x y)]
  [x y])
```
([1 0] [2 0] [2 1])

### **iterate**

(take 5 (iterate inc 2)) (2 3 4 5 6)

 $(take 4 (iterate (partial + 2) 0))$   $(0 2 4 6)$ 

# **When Processing Collections Consider Using**

map reduce filter for some repeatedly sort-by keep take-while

drop-while

# **Common Operations on Collections**

Combine elements into one result Transform each element Select all elements that meet a condition Select one elements that meet a condition Group elements by some criteria Pass each element as argument to function reduce map for, doseq filter, take-while, drop-while (first (filter condition xs))

group-by, partition-by partition

# **Implementing map & filter using reduce**

(map inc [1 2 3]) (reduce

 (fn [result x] (conj result (inc x)))  $\prod$ [1 2 3])

(filter even? [1 2 3 4]) (reduce

 (fn [result x] (if (even? x) (conj result x) result))  $\prod$  $[1 2 3 4]$ 

## **Read from inside out**

(defn calculate [a b c d]  $(+ (( + a b) c) d))$ let -> ->>

# **let**

Allows you to compute partial results give results names

Compute average of three numbers

(defn average [a b c]  $(1 + a b c) 3)$  (defn average [a b c] (let [sum (+ a b c) size 3] (/ sum size)))

# **Using let**

(defn calculate [a b c d]  $(+ (( + a b) c) d))$ 

(defn calculate-2 [a b c d] (let [a+b (+ a b) divide-c (/ a+b c) plus-d (+ divide-c d)] plus-d))

## **-> Threading macro**

 $(-&>x)$ (-> x form1 … formN)

Inserts x as second element in form1

Then inserts form1 as second element in form2

etc.

**-> Example**

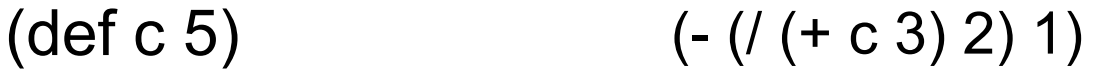

(-> c

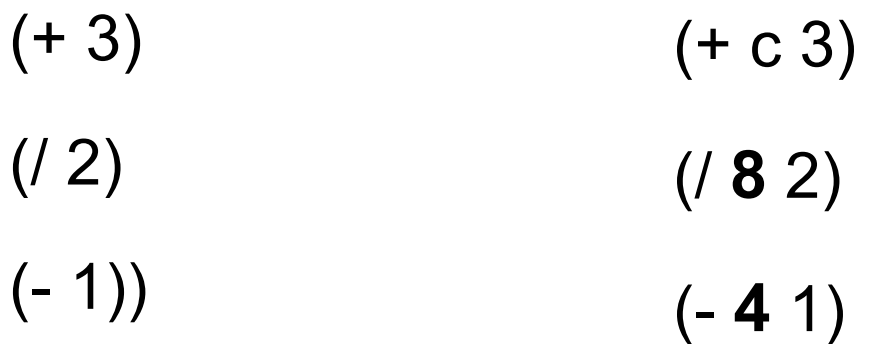

**-> Example**

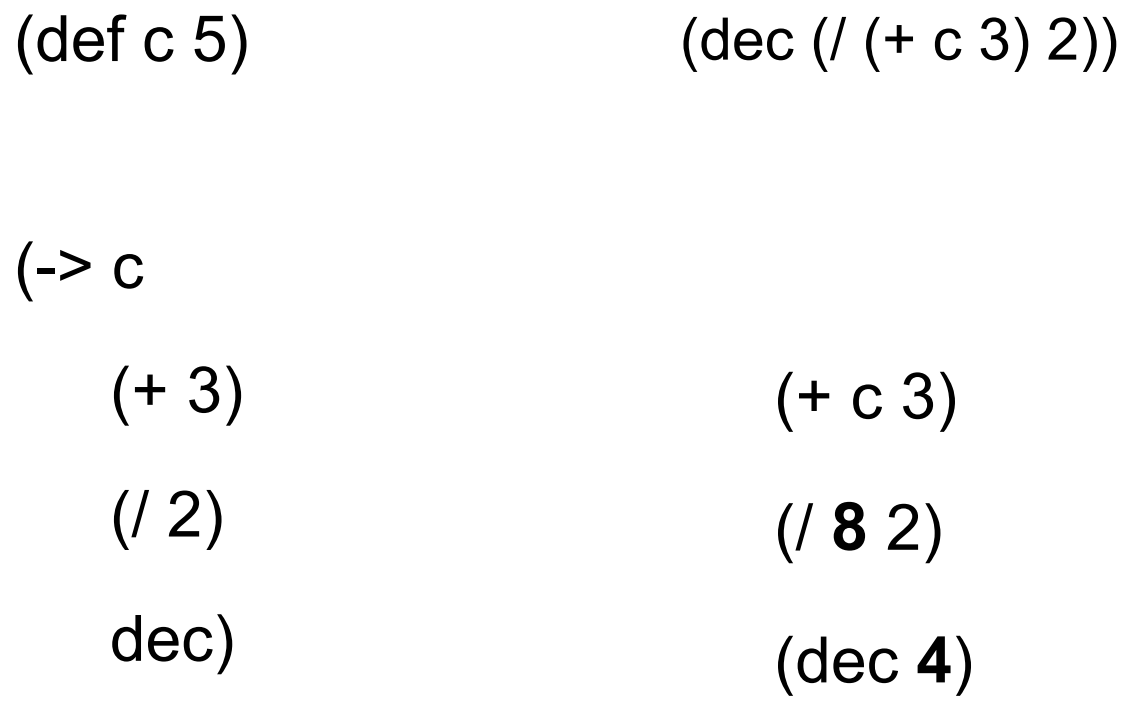

### **-> Example**

(-> "a b c d" .toUpperCase (.replace "A" "X") (.split " ") first)

(.toUpperCase "a b c d") (.replace "A B C D" "A" "X") (.split "X B C D" " ") (first {"X", "B", "C", "D"} )

### **-> Example**

(-> person :employer :address :city)

(def person {:name "Mark Volkmann" :address {:street "644 Glen Summit" :city "St. Charles" :state "Missouri" :zip 63304} :employer {:name "Object Computing, Inc." :address {:street "12140 Woodcrest Dr." :city "Creve Coeur" :state "Missouri" :zip 63141}}})

### **->> Threading macro**

 $(->> x)$  $(-\gg x \text{ form} 1 ... \text{ form} N)$ 

Inserts x as last element in form1

Then inserts form1 as last element in form2

etc.

**->> Example**

(def c 5)

 $(\Rightarrow$  c

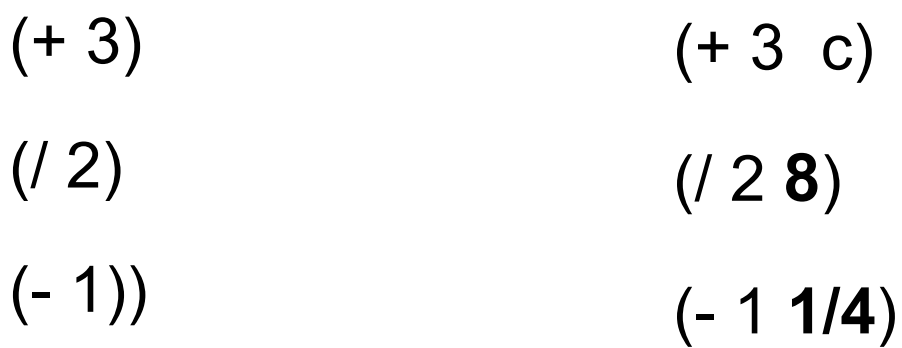

### **as-> Allow Threading in different locations**

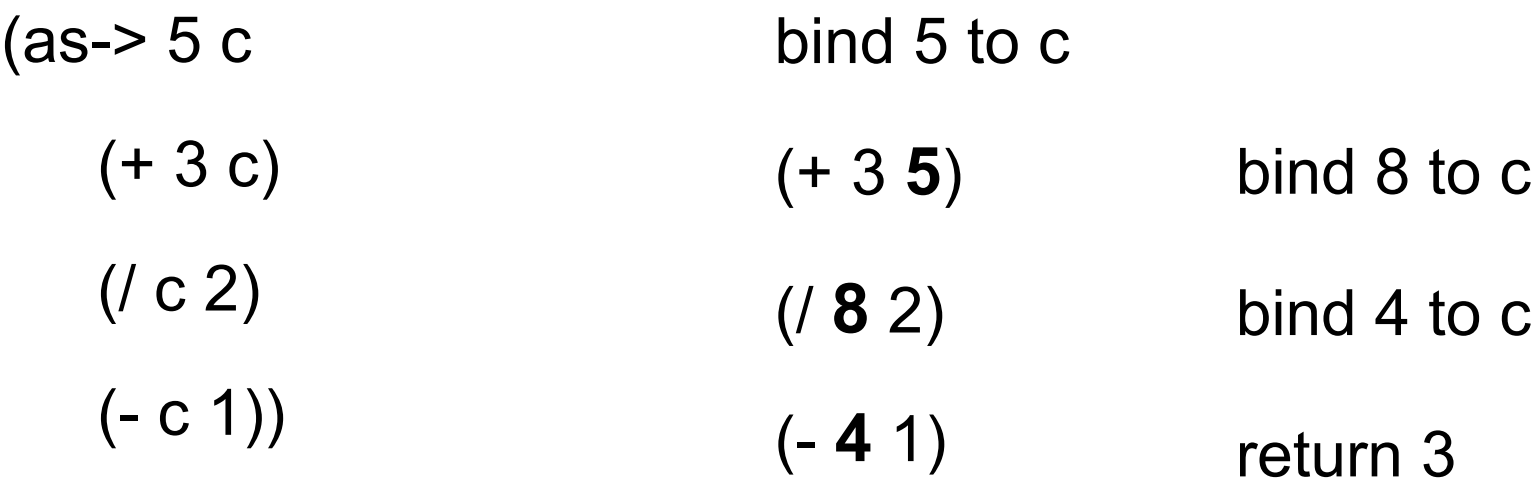

# **Multiple lines**

(defn average [a b c] (println (str "a is " a)  $(+ 13)$  $(1 + a b c) 3)$ 

(average 1 2 3) returns 2

prints on standard out a is 1

# **Why not use def & multiple lines?**

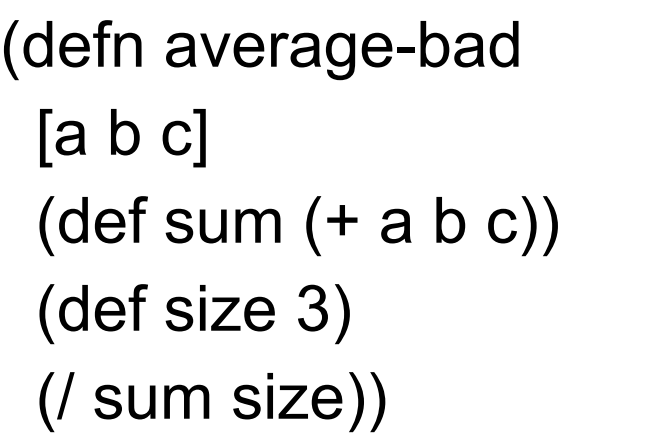

(defn average [a b c] (let [sum (+ a b c) size 3] (/ sum size)))

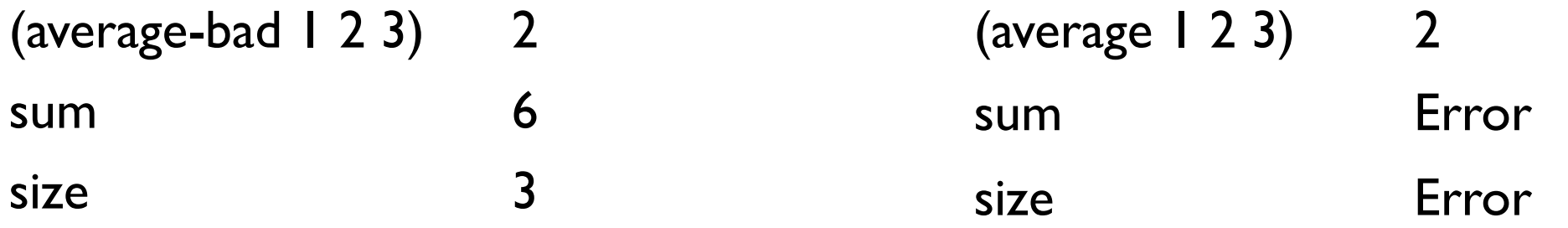

def defines global names/values let defines local names/values

### Don't use def inside functions

# **Symbols, Values & Binding**

Symbols reference a value (def foo "hi")

They are bound to values

foo & bar are symbols (def bar (fn [n] (inc n)))

# **Binding & Shadowing**

 $\rightarrow$  (def x 1)

```
(defn shadow 
  \lceil x \rceil
```
● (println "Start function x=" x) (let [x 20] (println "In let  $x = " x)$ ) (println "After let x=" x))

(println "Before function x=" x) (shadow 10) (println "After function x=")

Before function x= 1

Start function x= 10

In let  $x=20$ 

After let  $x=10$ 

After function x= 1

# **Bindings, Shadowing & Functions**

(dec 10)

(let [dec "December" test (dec 10)] test)

Compile Error

(dec 10)

(def dec "December")

(dec 10) Compile Error

(clojure.core/dec 10)

$$
(def + -)
$$
  
 $(+ 4 3)$  1